# **Análise de Ponto de Função APF**

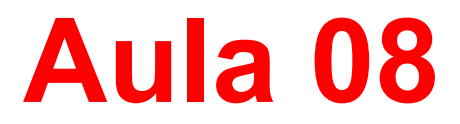

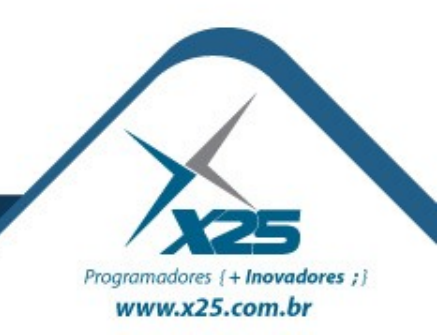

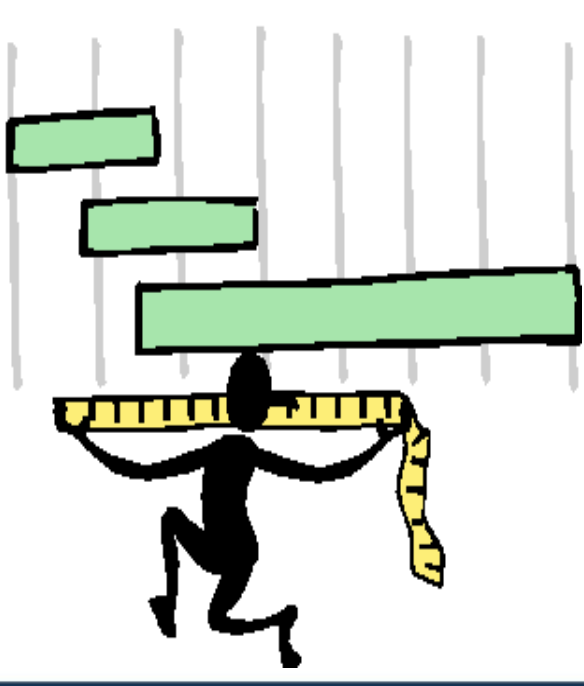

#### *Agenda*

Parte 01 – Introdução a Métricas de Software

### Parte 02 – A Técnica de APF

- Técnicas de Contagem
- Verificação de Requisitos
- Estimativas (Modelos e Ferramentas)
- Gerenciamento de Projetos
- Subcontratação
- Certificações do IFPUG
- Recomendações Finais
- Parte 03 Usos da APF

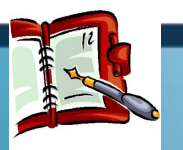

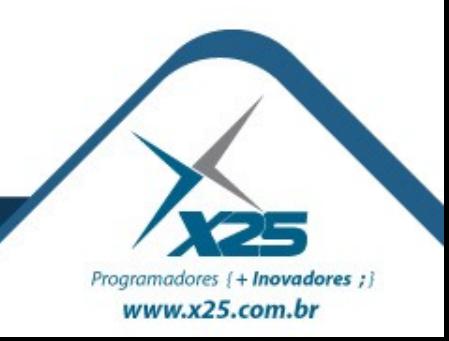

### *Calcular os Pontos de Função Ajustados*

• Cálculo de PF de um Projeto de Desenvolvimento

**PF\_DESENVOLVIMENTO = PF\_NÃO\_AJUSTADO \* FATOR\_AJUSTE**

• Cálculo de PF de um Projeto de Manutenção

```
PF_MANUTENÇÃO = 
((PF_INCLUÍDO + PF_ALTERADO) * FA_ATUAL) +
 (PF_EXCLUÍDO * FA_ANTERIOR)
```
Cálculo de PF de uma Aplicação já Implantada/Baseline **PF\_APLICAÇÃO = PF\_NÃO\_AJUSTADO \* FATOR\_AJUSTE**

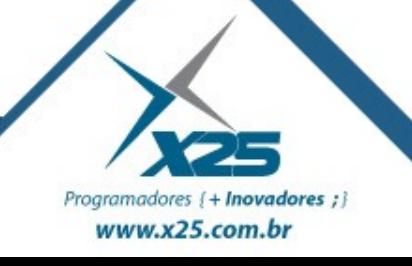

*Calcular os Pontos de Função Ajustados*

• Cálculo de PF de uma Aplicação a partir de um Desenvolvimento

PF\_APLICAÇÃO = PF\_DESENVOLVIMENTO - **(PF\_CONVERSÃO \* FATOR\_AJUSTE)**

• Cálculo de PF de uma Aplicação após um Projeto de Manutenção

**PF\_APLICAÇÃO = (PF\_NÃO\_AJUSTADO + PF\_INCLUÍDO + PF\_ALTERADO\_ATUAL - PF\_ALTERADO\_ANTERIOR - PF\_EXCLUÍDO) \* FA\_ATUAL**

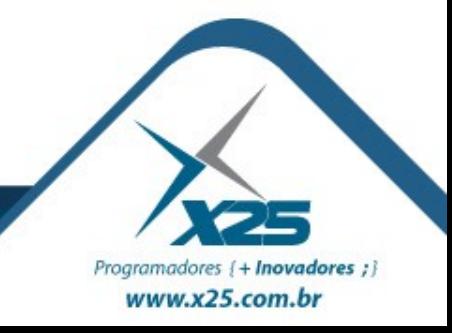

### *Produtividade*

Banco de Dados do ISBSG (*International Software Benchmarking Standards Group*) possui 4 projetos de desenvolvimento, com dados confiáveis, cuja principal linguagem de programação é JAVA. Melhor produtividade está próximo de 10 H/PF. Pior produtividade, um pouco abaixo de 60 H/PF. A média seja um pouco menos de 30 H/PF e a

mediana próxima de 20 H/PF. Isso não nos diz qual valor deve ser utilizado em um caso específico.

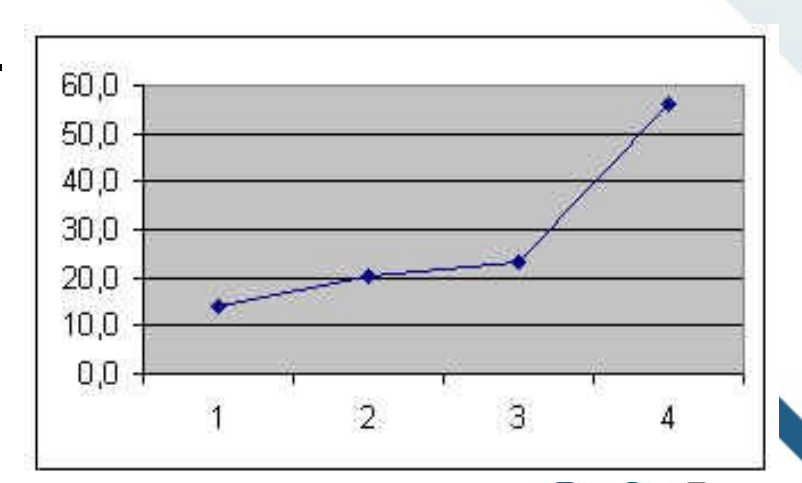

Programadores { + Inovadores ; } www.x25.com.br

### *Produtividade*

David Consulting Group possui 6 projetos de desenvolvimento, com dados confiáveis, cuja principal linguagem de programação é JAVA. O de melhor produtividade está abaixo de 10 H/PF. O de pior produtividade, um pouco abaixo de 60 H/PF. Digamos que a média seja um pouco menos de 20 H/PF e a mediana, próxima de 17 H/PF.

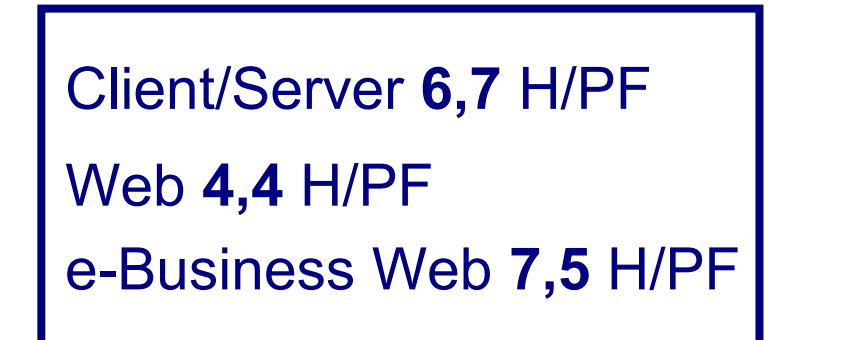

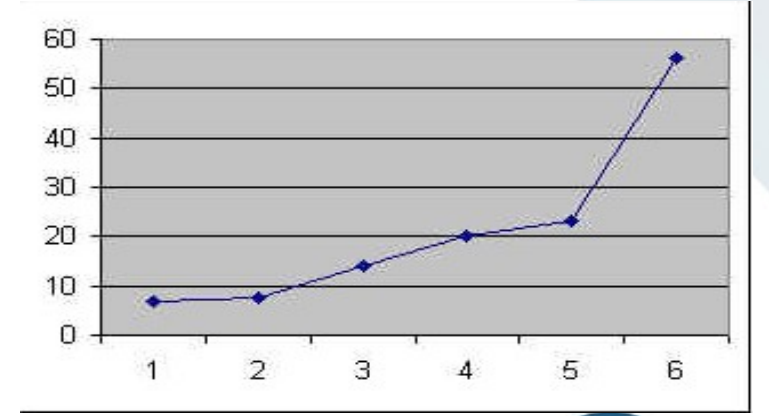

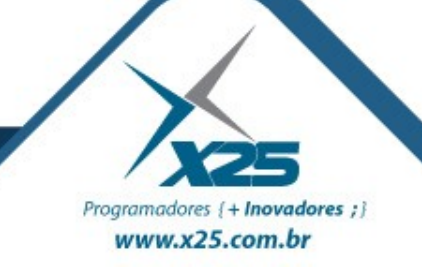

### *Produtividade*

Se aproveitarmos o fato de JAVA e C++ serem linguagens semelhantes, poderemos encontrar cerca de 20 projetos no banco de dados do ISBSG, misturando JAVA e C++.

A produtividade média ficará entre 17 e 18 H/PF. Vamos reconhecer que a produtividade média dos projetos que utilizam JAVA deveria estar entre 15 e 20 H/PF.

As empresas têm utilizado o número de **17 H/PF**.

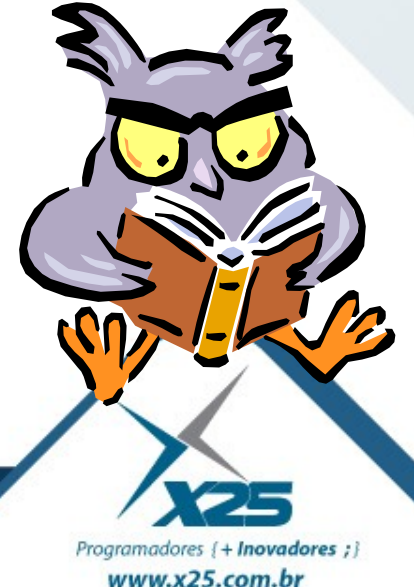

### *Estimativa por Fases no Modelo de Projeto*

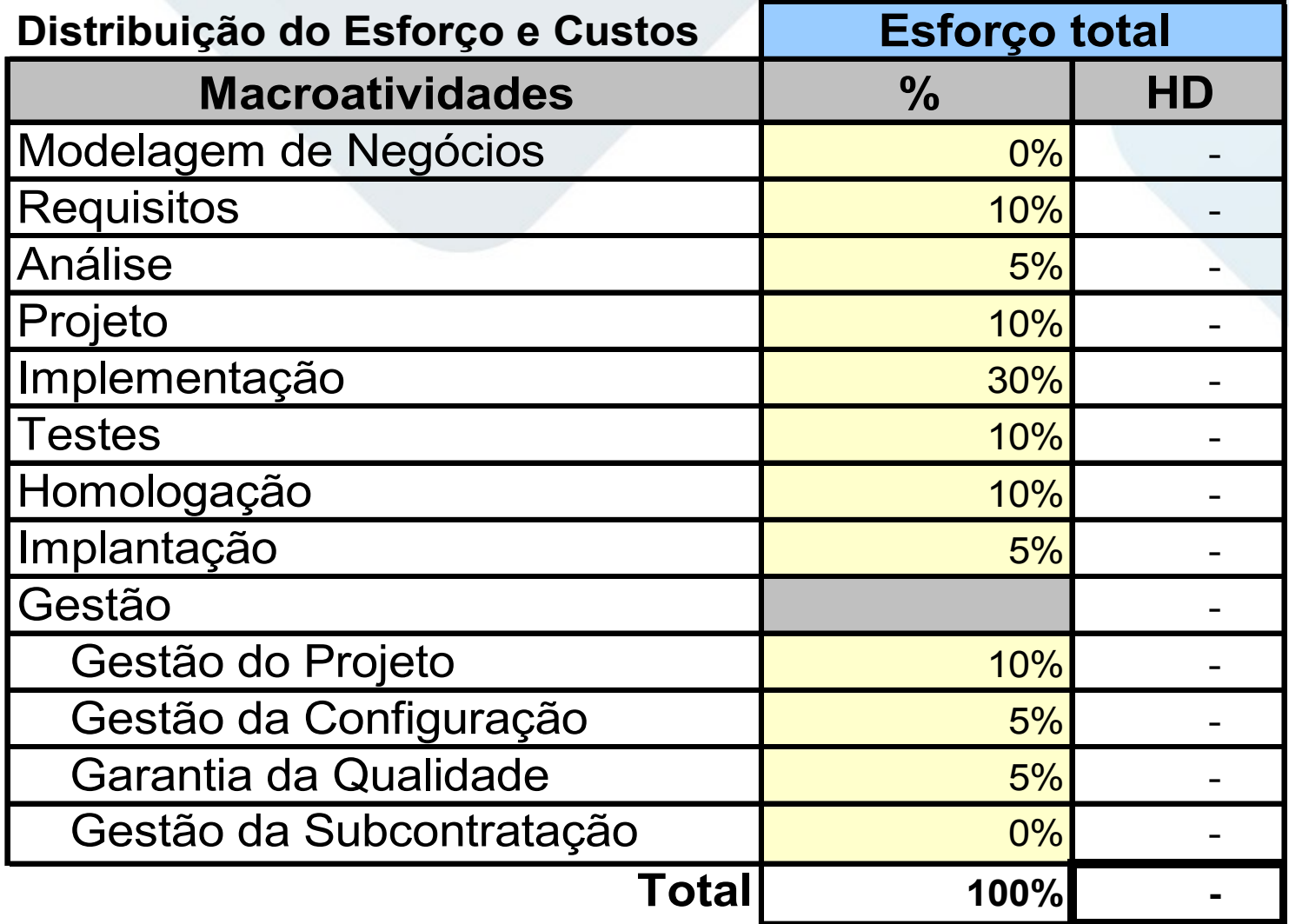

Programadores {+ Inovadores ;} www.x25.com.br

*Estimativa de Prazo*

De acordo com o COCOMO (Constructive Cost Model):

**Prazo (dias) = Esforço (hrs) / Tamanho Equipe**

### **EXEMPLO (ache o PRAZO)**:

Sistema com 100 PF e produtividade 8 H/PF Equipe: 100% de um desenvolvedor, 50% de um Web Designer e jornada de trabalho 8 hrs Prazo =  $800 / 1.5 = 533.33$  horas

# Aproximadamente 66,67 dias

Programadores { + Inovadores ; } www.x25.com.br

### *Estimativa a partir do Volume*

## Usando a Aproximação de *Capers Jones*  $Td$  (meses) =  $V * t$

**Td** é o tempo ótimo de desenvolvimento, em meses. **V** é o volume em Pontos de Função.

**t** é um expoente que depende do ambiente computacional considerado.

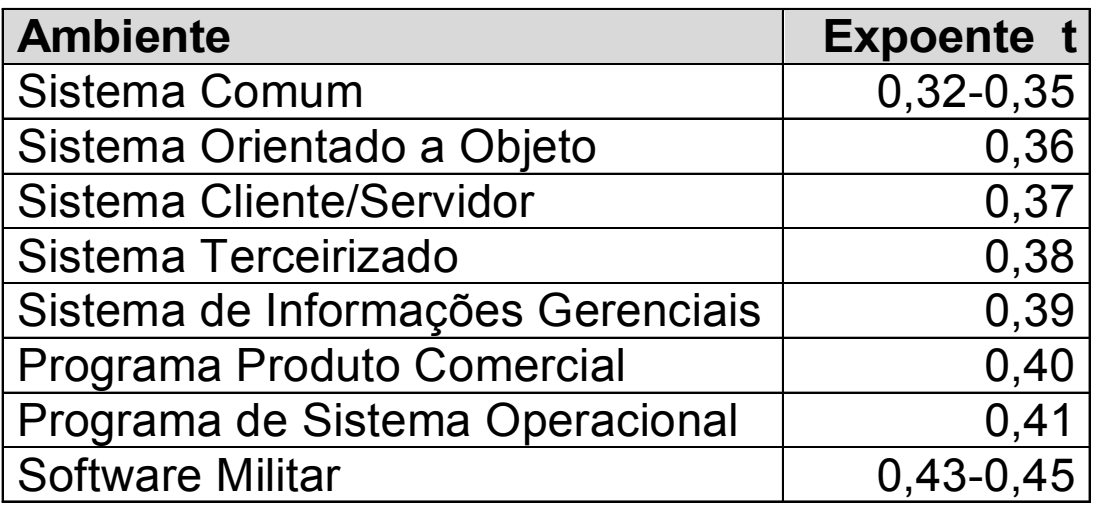

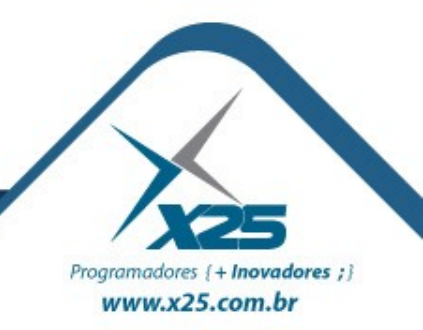

#### *Estimativas de Projeto*

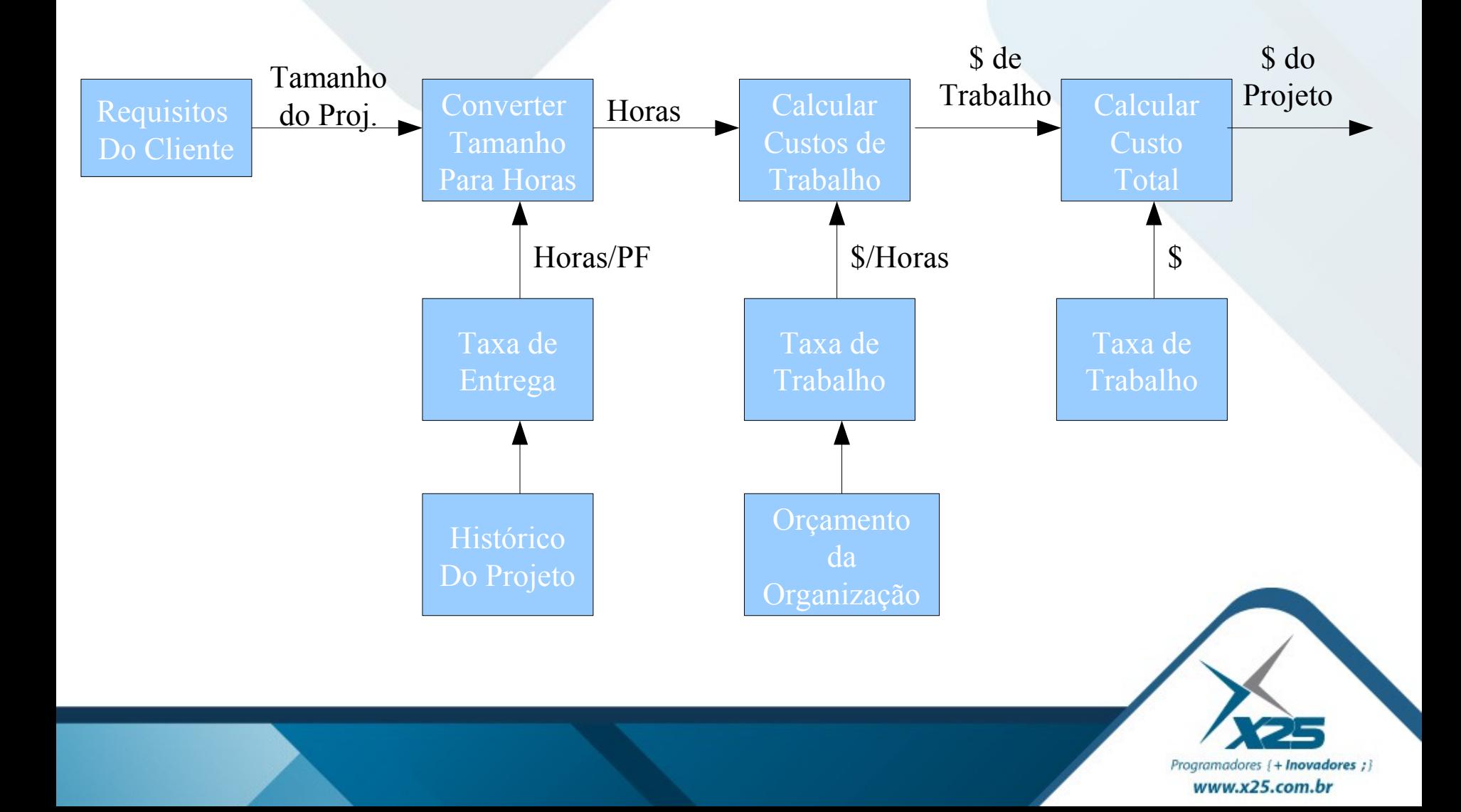

### *Certificação CFPS*

Programadores { + Inovadores ; i www.x25.com.br

Agendar: http://www.prometric.com/IFPUG/default.htm Quanto Custa?

- Filiação 1º Ano: US\$ 260,00 (válido por 1 ano)
- Custo 2º Ano em diante: US\$ 185,00 (válido por 1 ano)
- Prova: US\$ 250,00
- Título: **CFPS** Certified Function Point Specialist Duração: 3,5 hrs
- Idioma: Português

Divisão:

- 1<sup>a</sup> Parte: 50 questões de múltipla escolha sobre o conceito
- 2ª Parte: 50 questões de múltipla escolha sobre a aplicação do conceito
- **3ª Parte**: 10 estudos de caso com aproximadamente 74 questões

Para Certificar: 90% de acerto total (média).

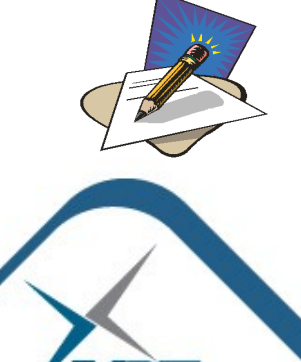

Programadores { + **Inovadores** ; i www.x25.com.br

### *Exercício 10*

### **Requisitos do Usuário**

Calcule os **pontos de função**, **esforço**, **prazo** e **custo** para um sistema que mantém um Cadastro de Clientes, é possível tirar uma listagem por ordem alfabética e exportar o cadastro para outro sistema através de um arquivo texto.

Considere:

- Os tipos encontrados serão de complexidade **baixa**.
- As Características Gerais possuem um total de **45**.
- A equipe é de **4** pessoas com produtividade **20** hrs/PF.
- Jornada de **6** horas diárias e valor de R\$ **35,00**/Hr.

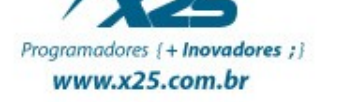

# *Dúvidas? Agradecimentos*

*Home Page [http://fernandoans.site50.net](http://fernandoans.site50.net/)*

*Blog [http://fernandoanselmo.blogspot.com](http://fernandoanselmo.blogspot.com/)*

*X25 Home Page [http://www.x25.com.br](http://www.x25.com.br/)*

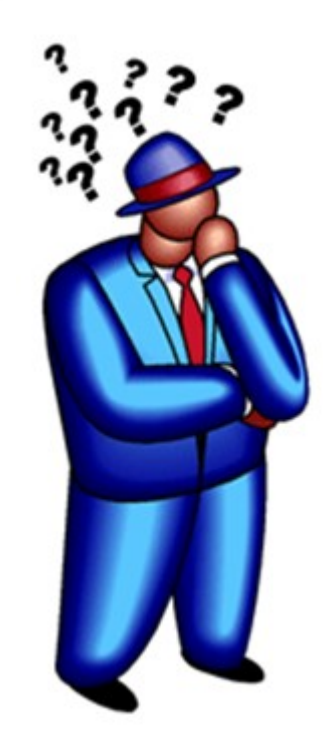

*Fernando Anselmo*

*fernando.anselmo@x25.com.br*

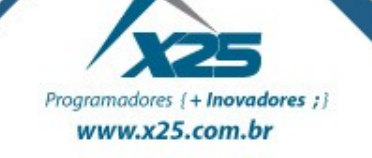